#### **Кодирование графической информации. Пространственная дискретизация. Палитры цветов в системах цветопередачи RGB, CMYK и HSB.**

Учитель информатики МОУ «СОШ№1» г.Губкина Дронова Ирина Александровна

#### **Техника безопасности и правила поведения на уроках информатики**

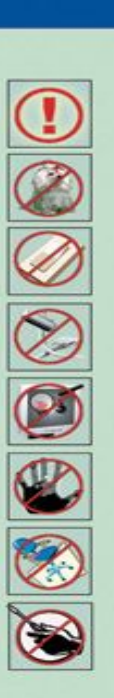

#### **ТЕХНИКА БЕЗОПАСНОСТИ**

Будьте внимательны, дисциплинированны, осторожны.

Не размещайте на рабочем месте посторонние предметы.

Не включайте и не выключайте компьютеры без разрешения учителя.

Не трогайте провода и разъемы соединительных кабелей.

Не прикасайтесь к экрану монитора.

Работайте на клавиатуре чистыми, сухими руками.

Избегайте резких движений и не покидайте рабочее место без разрешения учителя.

Не пытайтесь самостоятельно устранять неполадки в работе компьютера - немедленно сообщайте о них учителю.

Чтобы работа за компьютером не оказалась вредной для здоровья, придерживайтесь следующих рекомендаций:

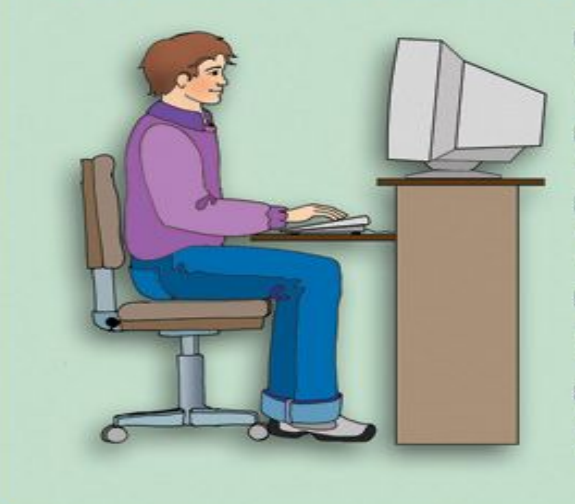

У Располагайтесь перед компьютером так, чтобы экран монитора находился на расстоянии 50-70 см от глаз.

У Ноги ставьте на пол, одна возле другой, не вытягивайте их и не подгибайте.

У Плечи расслабьте, локтями слегка касайтесь туловища. Предплечья должны находиться на той же высоте, что и клавиатура.

У Сидите свободно, без напряжения, не сутулясь, не наклоняясь и не наваливаясь на спинку стула.

У Каждые 5 минут старайтесь отрывать взгляд от экрана и смотреть на что-нибудь, находящееся вдали.

#### *С древних времен люди передавали свое восприятие мира в виде рисунка*

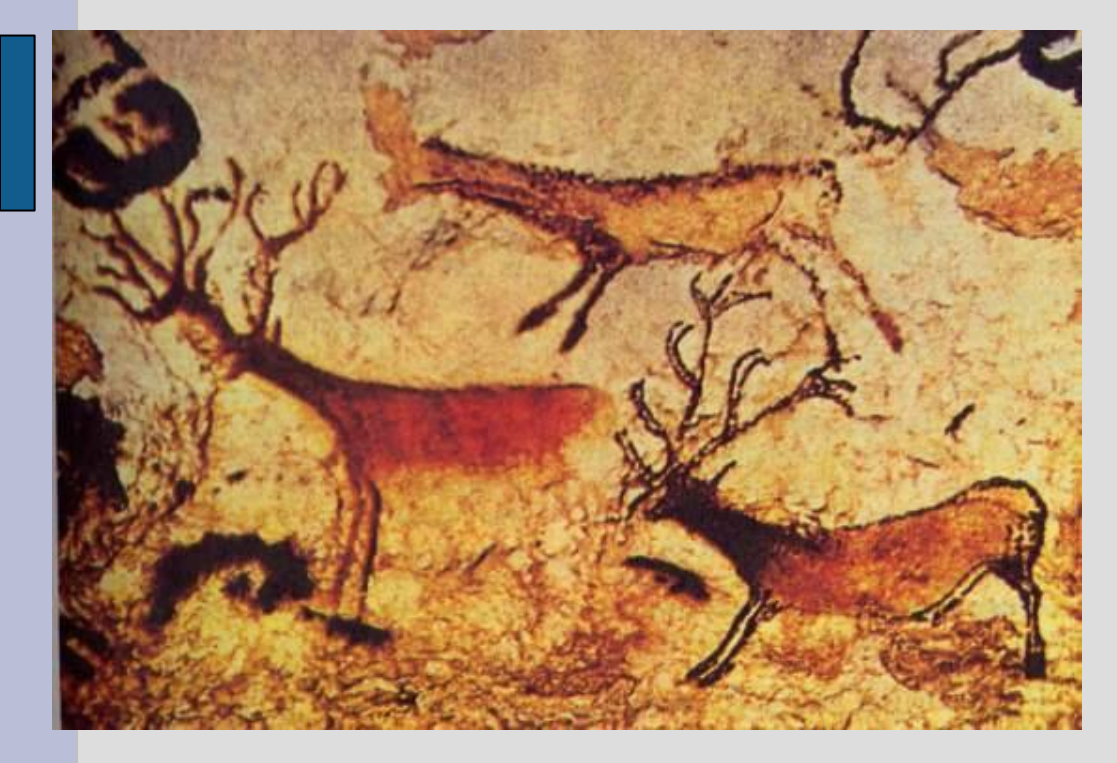

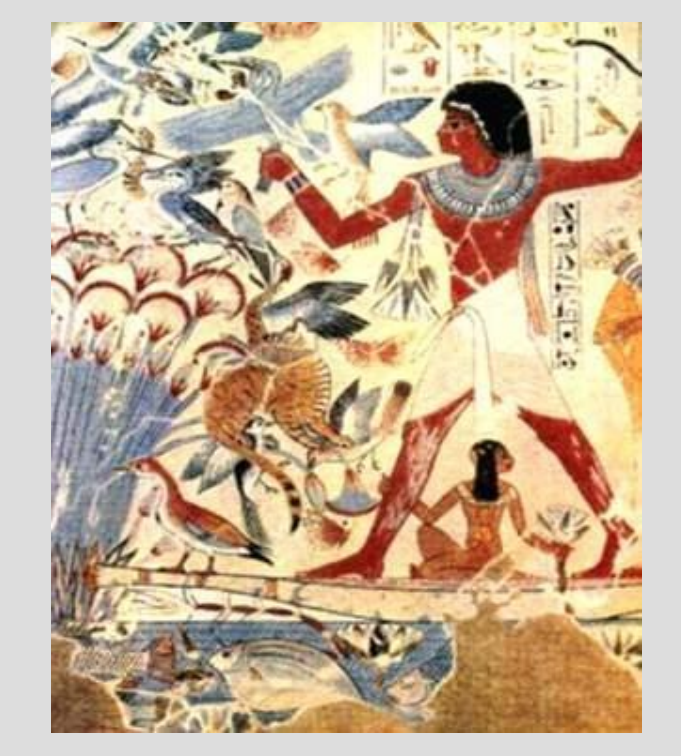

*Рисунок первобытного художника, Испания*

*Сцены жизни фараона, древнеегипетская настенная роспись*

#### *С древних времен люди передавали свое восприятие мира в виде рисунка*

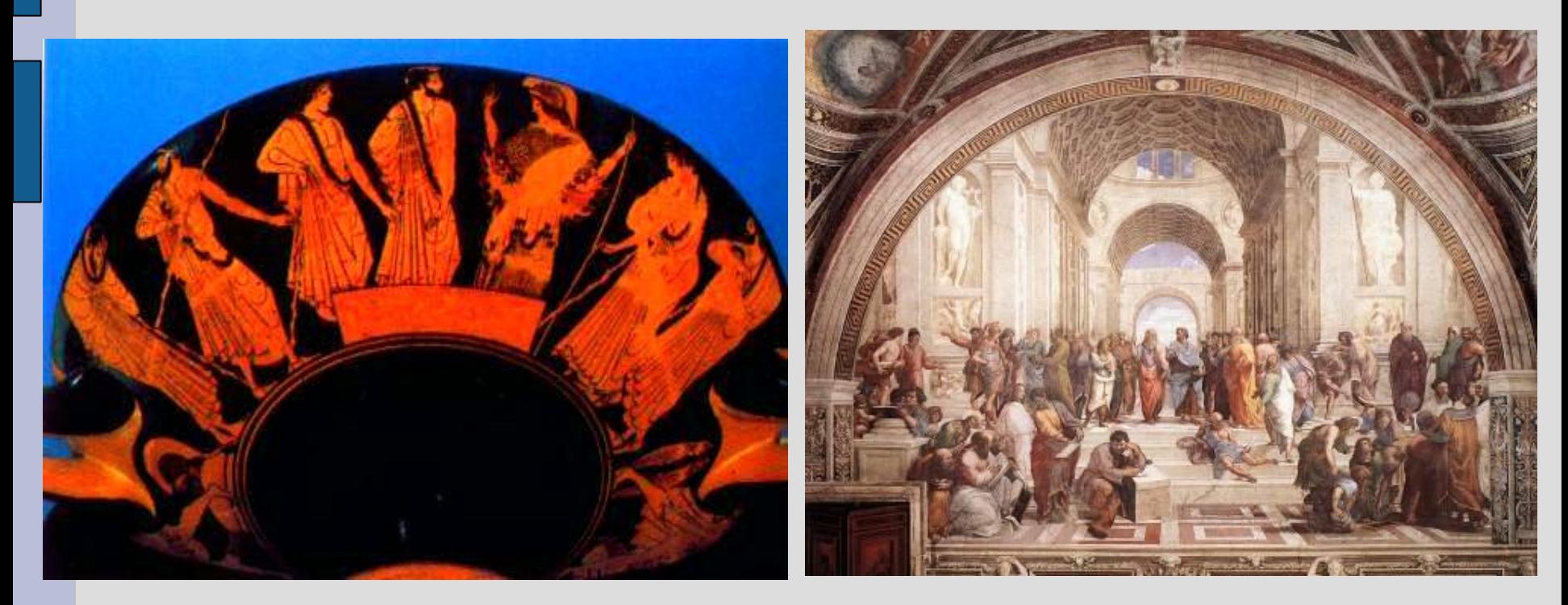

*Фрагмент амфоры с изображением выборов. Древняя Греция, V век до н.э.*

*Фреска «Афинская школа». Рафаэль, 1509 г.*

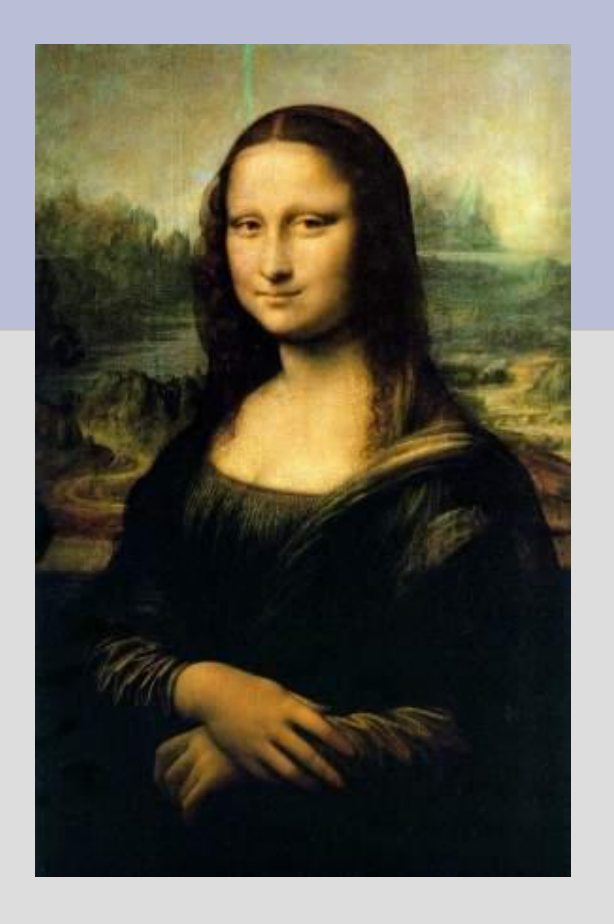

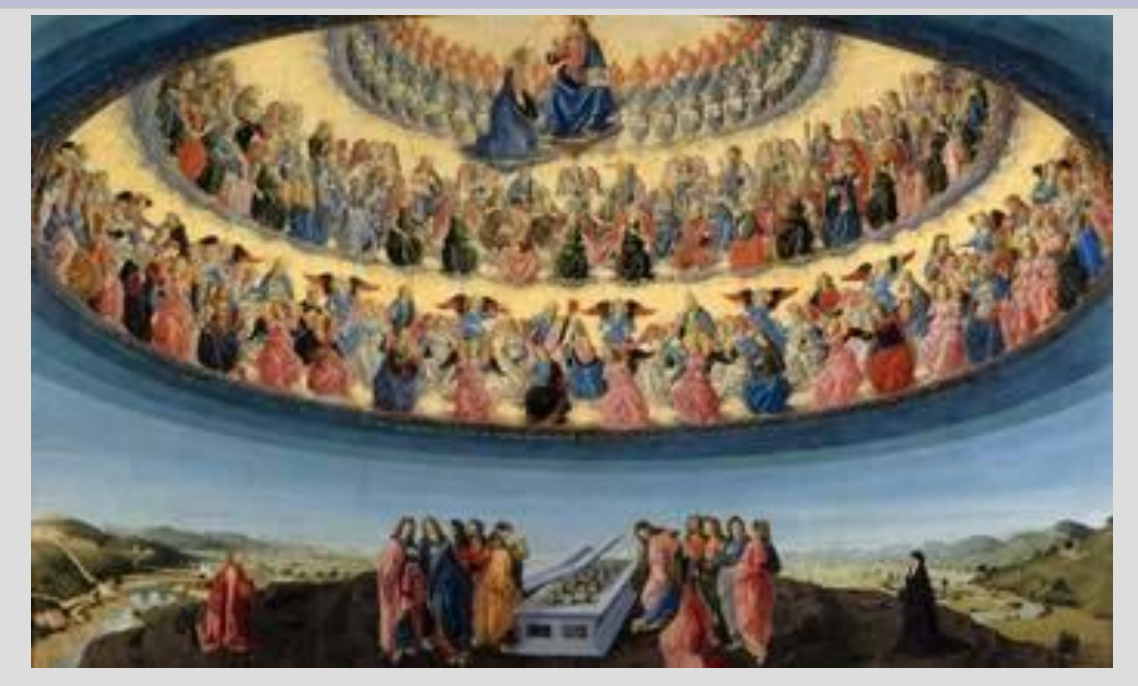

### *«Мона Лиза»*

**Леонардо да Винчи** *«Вознесение девы Марии»*  **Франческо Боттичини**

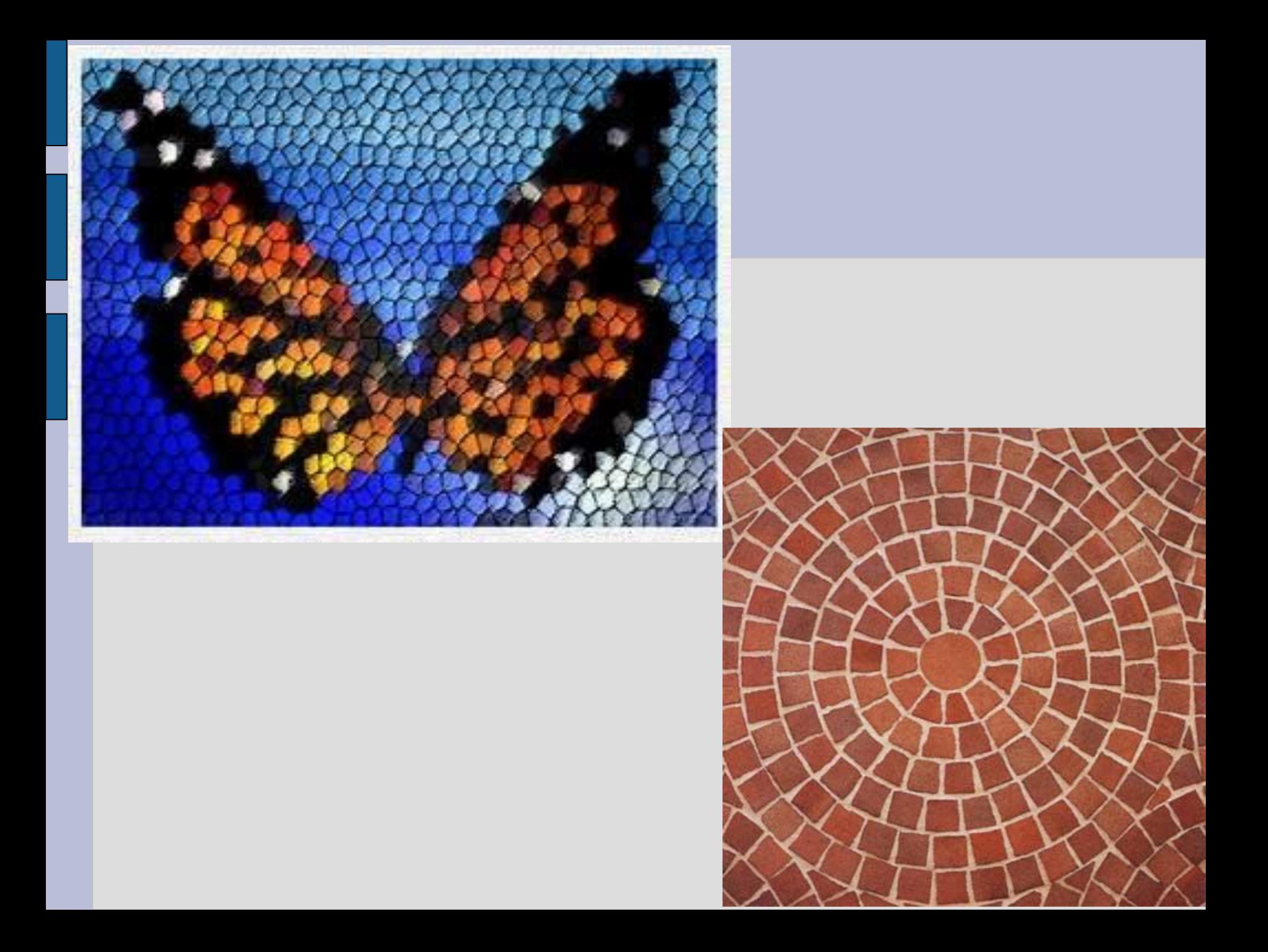

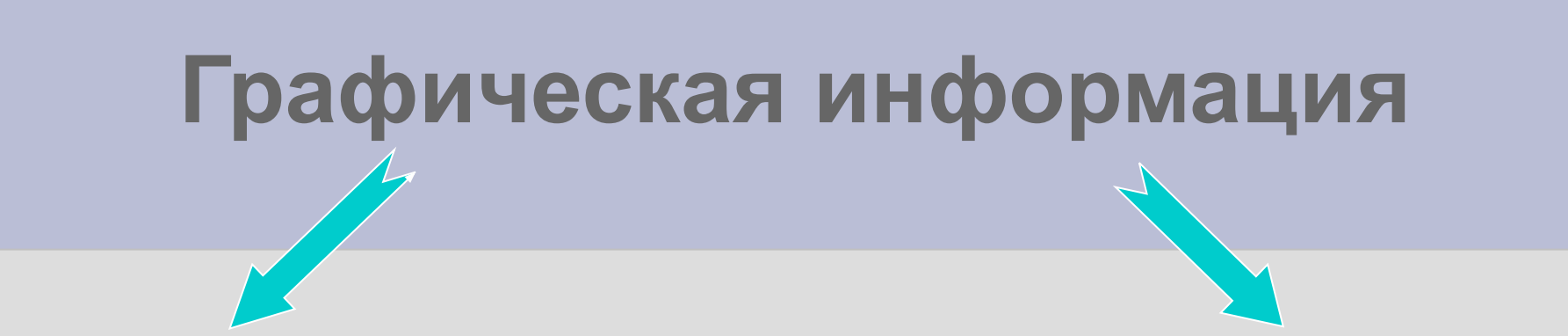

#### **Аналоговая форма Дискретная форма**

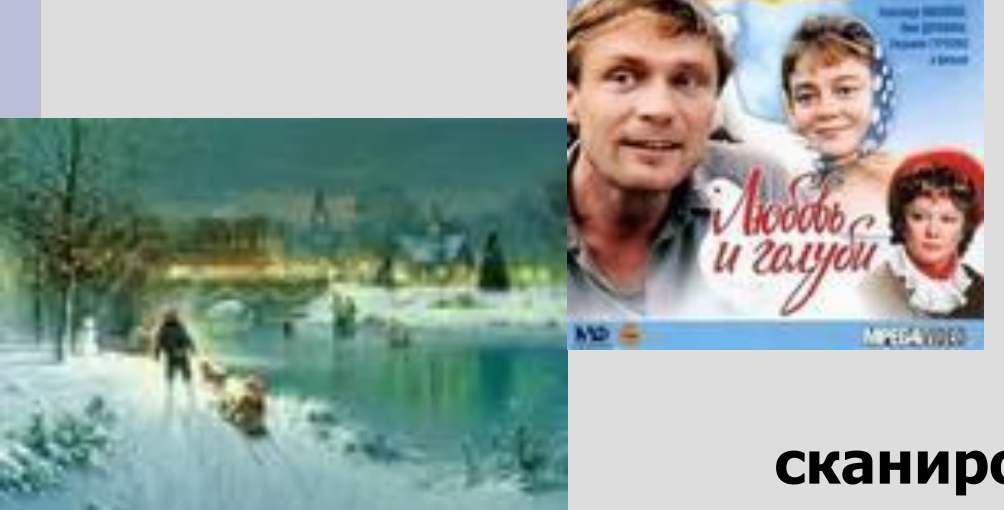

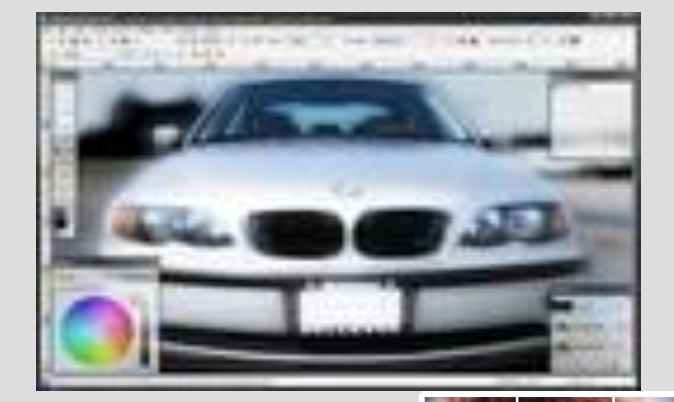

#### **сканирование**

#### **Пространственная дискретизация**

**Пиксель** *–*минимальный участок изображения. В **растрового изображения**

*видеопиксель―* наименьший элемент изображения

*пиксель ―* отдельный элемент растрового

*точка ―* наименьший элемент, создаваемый

#### **Характеристики качества растрового изображения**

**РАЗРЕШАЮЩАЯ СПОСОБНОСТЬ** растрового изображения определяется количеством точек как по горизонтали, так и по вертикали на единицу длины изображения. Чем меньше размер точки, тем больше разрешающая способность. Величина **РАЗРЕШАЮЩЕЙ СПОСОБНОСТИ** выражается в dpi (количество точек в полоске изображения длиной 2,54 см (дюйм))

**(например,разрешающая способность сканера 1200 х 2400 dpi) разрешением**

## **Глубина цвета-**

**к***оличество информации, которое используется для кодирования цвета точки изображения*

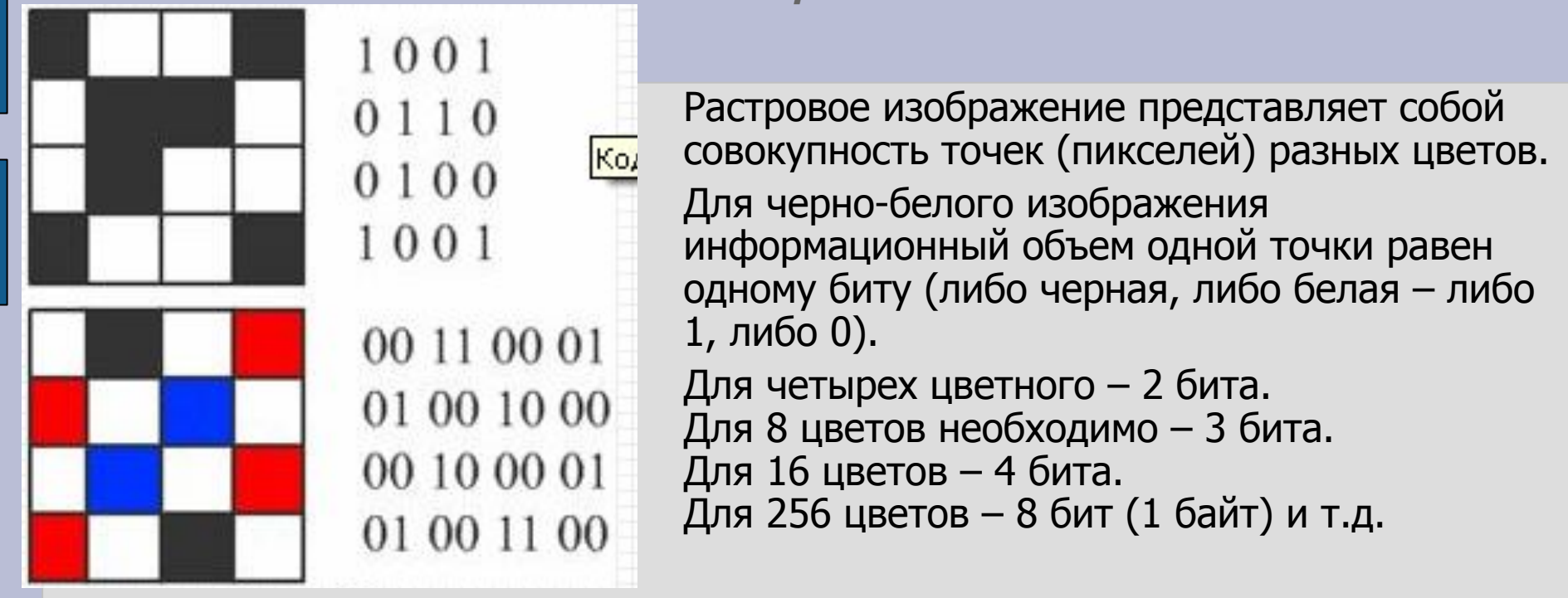

Количество цветов в палитре **(N)** и количество информации, необходимое для кодирования каждой точки **(I)**, связаны между собой и могут быть вычислены по формуле:

 $N=2^{I}$ 

## **Глубина цвета и количество цветов в палитре**

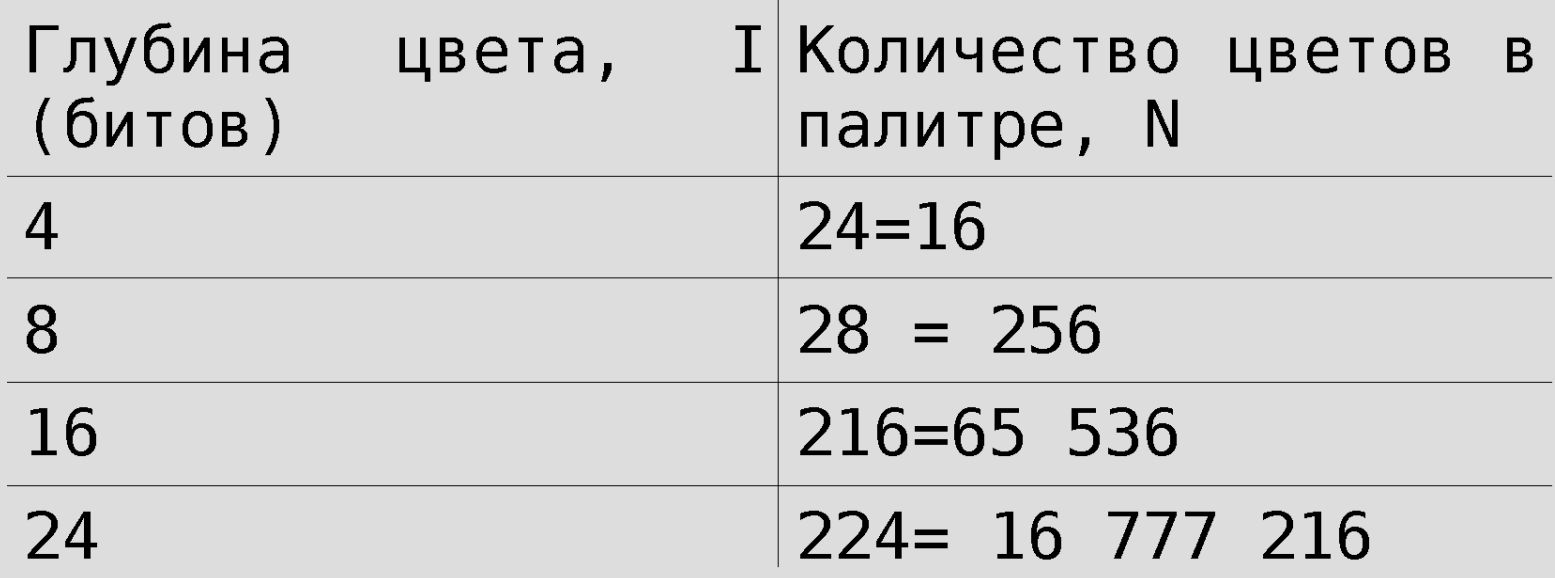

## **Растровые изображения на экране монитора**

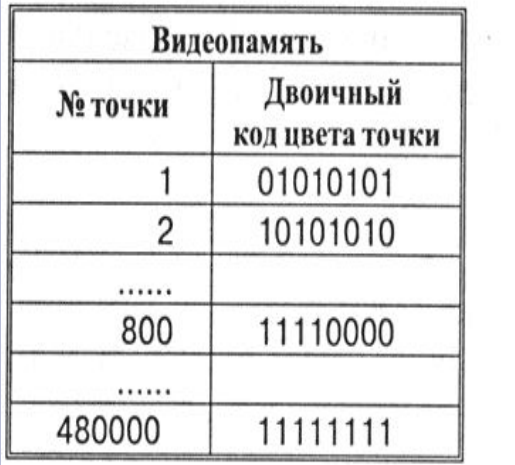

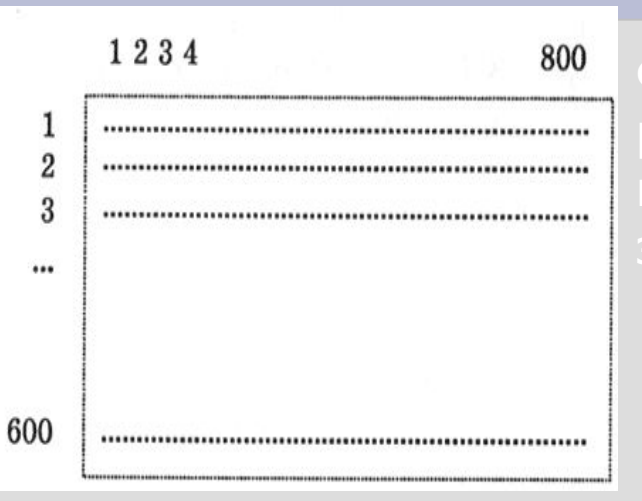

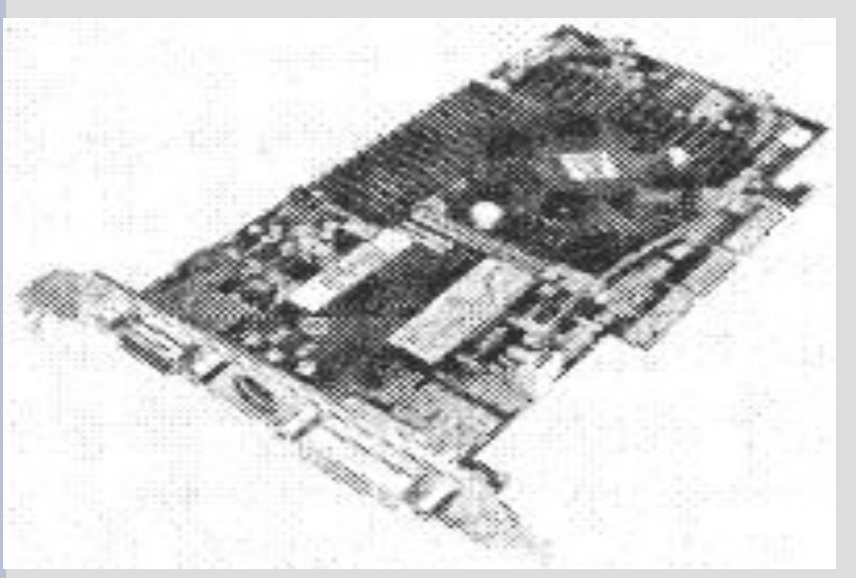

расширения системной платы <u>РСІ</u> или AGP.

выходу VGA или цифровому выходу DVIвидеокарты

#### **Расчет объема видеопамяти**

Информационный объем требуемой видеопамяти можно рассчитать по формуле: **Iпамяти=I \* X \* Y**

где  $I_{\text{max} = \text{MH}\phi}$ ормационный объем видеопамяти в битах;

- X \* Y количество точек изображения (по горизонтали и по вертикали);
- I глубина цвета в битах на точку.

ПРИМЕР. Необходимый объем видеопамяти для графического режима

с пространственным разрешением 800 х 600 точек и глубиной цвета 24 бита равен:

 $I<sub>памяти</sub> = 24 * 600 * 800 = 11 520 000 6 $\mu$ T =$ 

 $= 1$  440 000 байт = 1 406, 25 Кбайт = 1,37Мбайт

# **Палитры цветов в системах цветопередачи RGB, CMYK, HSB**

#### **Палитра цветов в системе цветопередачи RGB**

**С экрана монитора** человек воспринимает цвет как сумму излучения трех базовых цветов (red, green, blue).

Цвет из палитры можно определить с помощью формулы:

#### **Цвет = R + G + B,**

Где R, G, B принимают значения от 0 до max

Так при глубине цвета в 24 бита на кодирование каждого из базовых цветов выделяется по 8 битов, тогда для каждого из цветов возможны  $N=2^8=256$ уровней интенсивности.

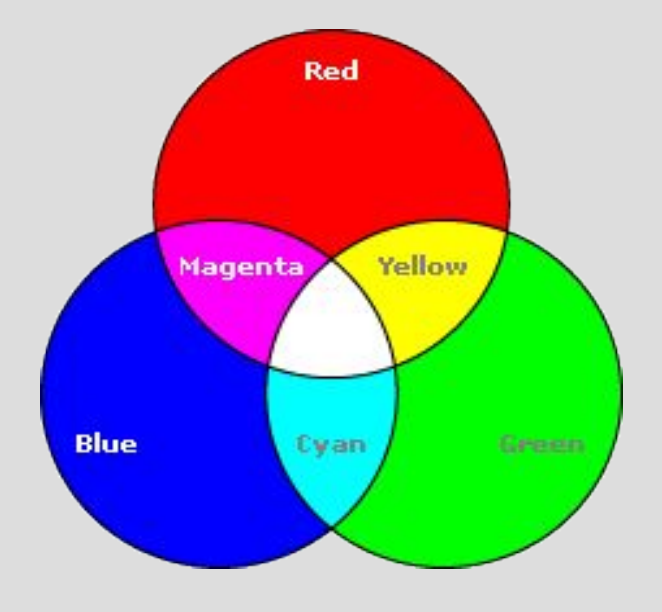

#### **Формирование цветов в системе RGB**

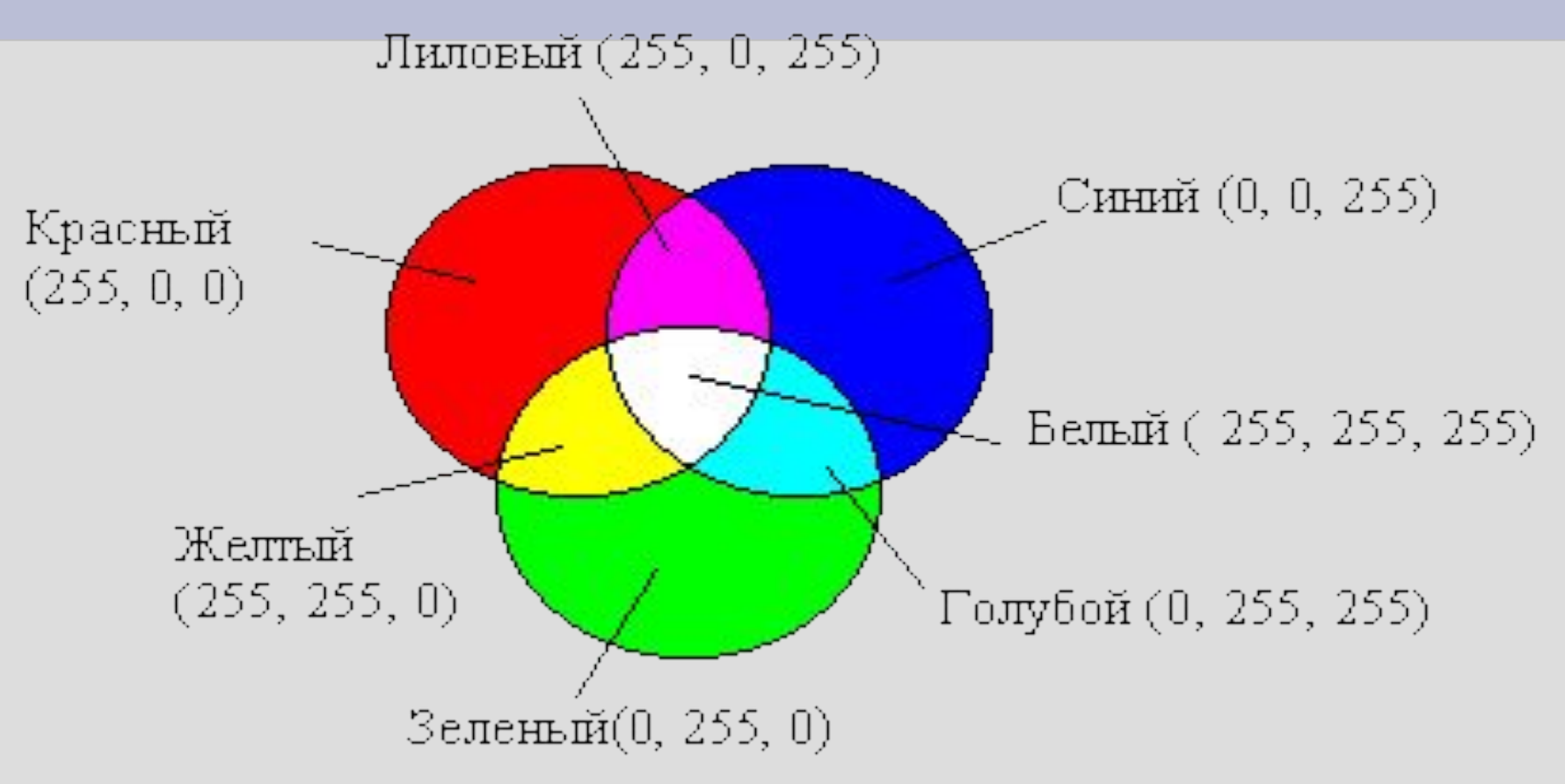

**В системе RGB палитра цветов формируется путем сложения красного, зеленого и синего цветов**

#### **Палитра цветов в системе цветопередачи CMYK**

#### **При печати изображений на принтере**

используется палитра цветов CMYK. Основными красками в ней являются **Cyan** – голубая, **Magenta** – пурпурная и **Yellow** - желтая.

Система CMYK в отличие от RGB, основана на восприятии не излучаемого, а отражаемого света.

Так, нанесенная на бумагу голубая краска поглощает красный цвет и отражает зеленый и синий цвета.

Цвета палитры CMYK можно определить с помощью формулы:

#### **Цвет = C + M + Y,**

Где C, M и Y принимают значения от 0% до 100%

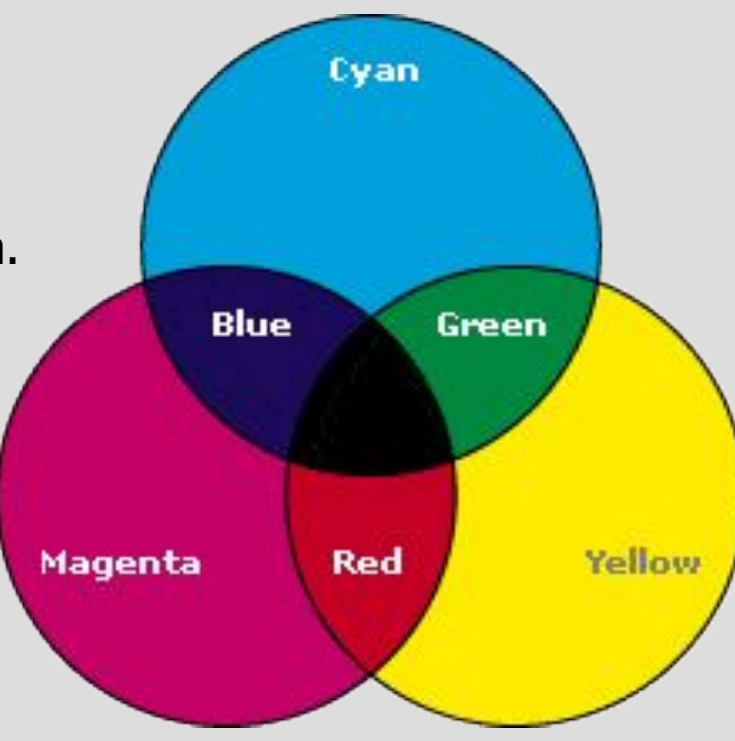

#### **Формирование цветов в системе CMYK**

**В системе цветопередачи CMYK палитра цветов формируется путем наложения голубой, пурпурной, желтой и черной красок.**

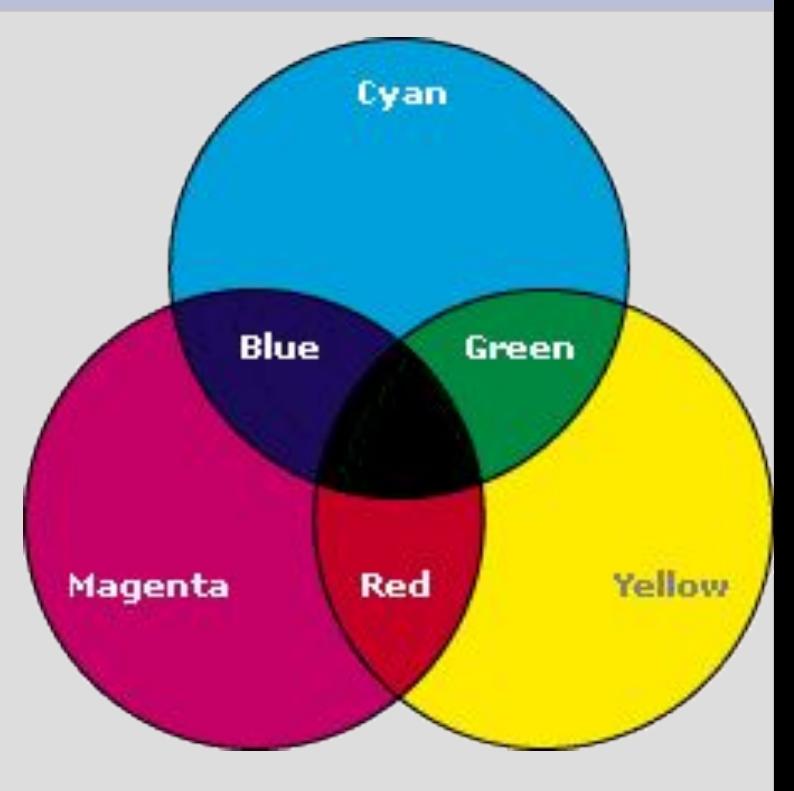

#### **Палитра цветов в системе цветопередачи HSB**

Система цветопередачи HSB использует в качестве базовых параметров **Оттенок цвета, Насыщенность, Яркость**

#### **В системе цветопередачи HSB палитра цветов формируется путем установки значений оттенка цвета, насыщенности и яркости.**

## **Контрольные вопросы**

- В чем состоит суть метода пространственной дискретизации?
- Объясните принцип формирования растрового изображения.
- Какими параметрами задается графический режим, в котором изображения выводятся на экран монитора? Где применяется система цветопередачи RGB? Где применяется система цветопередачи СMYK?

```
Как в системе цветопередачи RGB кодируется 
красный цвет?
255,0,0
255,255,0
0,0,255
0,255,0
Как в системе цветопередачи RGB кодируется синий 
цвет?
255,0,0
255,255,0
0,0,255
0,255,0
Как в системе цветопередачи RGB кодируется 
лиловый цвет?
255,0,0
255,255,0
0,0,255
0,255,0
255,0,255
```
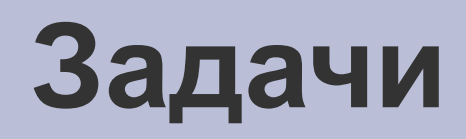

Растровый графический файл содержит черно-белое изображение (без градаций серого) размером 100х100 точек. Какой объем памяти требуется для хранения этого файла? 1000 бит; 10000 бит; 10000 байт.

Растровый файл, содержащий черно-белый (без оттенков серого) квадратный рисунок, имеет объем 200 байт. Рассчитайте размер стороны квадрата (в пикселях). 15; 40; 1000.

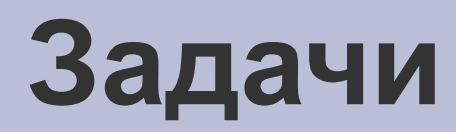

Объем изображения, размером 40х50 пикселей, составляет 2000 байт. Изображение использует: 8 цветов; 256 цветов; 16777216 цветов.

Известно, что видеопамять компьютера имеет объем 512 Кбайт. Разрешающая способность экрана 640 на 200 пикселей. Сколько страниц экрана одновременно разместится в видеопамяти при палитре из 8 цветов;16 цветов;256 цветов?

Используются графические режимы с глубинами цвета 8, 16, 24 и 32 бита. Вычислить объемы видеопамяти, необходимые для реализации данных глубин цвета при различных разрешающих способностях экрана (800 х 600, 1024 х 768, 1152 х 864).